**AutoCAD Crack [32|64bit] [Latest]**

[Download](http://evacdir.com/tranny.cimex/bureaucrats/QXV0b0NBRAQXV/constructors/majorcan.ZG93bmxvYWR8TW8yTkdKek5IeDhNVFkxTkRVNU56VTBNWHg4TWpVNU1IeDhLRTBwSUZkdmNtUndjbVZ6Y3lCYldFMU1VbEJESUZZeUlGQkVSbDA)

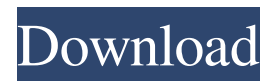

# **AutoCAD Crack Keygen For (LifeTime) [32|64bit]**

Released in 1982, AutoCAD was the first CAD program to offer three-dimensional (3D) capability and was an industry leader for several years. According to market research firm Gartner, the third quarter of 2014 marked the first time since 2001 that AutoCAD remained the most popular commercial CAD program among CAD users. The current version of AutoCAD is 2017, released in August 2016. Since 1982, AutoCAD has been used in several industries, including architectural design, construction, marine, engineering, manufacturing, industrial design, transportation, and health care. AutoCAD is used in the construction and aerospace industries and is used for transportation engineering, architectural, and design. AutoCAD is most commonly used by architects and engineering professionals. AutoCAD is the most widely used CAD program among architects and engineers, according to the Architectural Graphic Standards Association (AGSA). History The first AutoCAD version, AD-1, was released in 1982. The first AutoCAD program was designed by Charles Simonson (1931–1998) and John Moritz (1936–2005). Moritz was one of the three original developers of AutoCAD. Moritz also worked as a consultant on the AutoCAD-2 product line, which first appeared in 1984 and was the first widely used 3D CAD software product. AutoCAD was released for the Apple II and Apple III in 1982. It was a breakthrough in computer technology for the time. A few years later, with the introduction of the Macintosh, it gained an even greater user base. Since then, it has been released on the Macintosh, IBM and OS/2 platforms. It was also released for the Atari and IBM PC platforms. The Linux version is available in the RPM and AUR repositories. Basic Design Most CAD software is a package of tools that enable the user to design and modify objects in three dimensions. This software is used to design various objects, such as houses, airplanes, cars, and other buildings. It is one of the mainstays of today's architecture and engineering. Software with these capabilities is called a CAD application. AutoCAD is a parametric CAD (parametric computer-aided design) application. This means that the user can specify the parameters of an object and the CAD software will create it. These parameters can include the length, width, and height of an object, as well as the angle of a floor plan or the size of

#### **AutoCAD Crack + Free Download**

.NET In addition to the.NET framework, you can also integrate third-party.NET and Visual Basic applications into AutoCAD. This provides an integrated development environment (IDE) for creating Windows applications. Visual LISP AutoCAD supports the Visual LISP programming language, which is a derivative of Lisp. This language is often used for debugging and advanced data management. For example, there is a tool that converts PILT files (navigation files) into vector-based data. To perform such operations, Visual LISP has an object oriented programming framework. There is also the Visual LISP macro language that is designed for use by designers to design and draw. Visual LISP supports the following drawing type: Vector graphic and bitmap Electrical Sheet metal CNC Here is an example of a Visual LISP macro in AutoCAD: 3 #%% This is a simple macro to create a rectangle  $\#%%$   $\#%%$   $\#%%$   $\#%%$   $\#%%$   $\#%%$   $\#%%$   $\#%%$   $\#%%$  5b5f913d15

### **AutoCAD Registration Code Free Download For Windows**

To update your product license information, go to Products and Services. To activate the product, click on the button at the bottom left that says Activate. Under Licensing Information, you will see the product code in the License Status box. Note: If you are using Autocad V10, you need to get V10.01 or V10.02. If you are using Autocad V11 or V12, you need to get V11.01, V12.01 or V12.02. If you have more than one license for the same product, your license information will show for each license. The product code will show in the License Status box. You need to activate each license with the Activate button. To display license information on the License Status page, select the license that you want to activate from the drop-down list. The product code will show in the License Status box. How to activate the keygen Download the software using the Autodesk Download Website. Go to Autodesk Autocad or Autodesk AutoCAD. Activate the product and enter your product license code into the License Status box. If you have more than one license for the same product, you need to activate each license with the Activate button. Click OK and accept the agreement. When you sign in to the Autodesk AutoCAD or Autodesk AutoCAD Studio program, you will see a dialog box with a Product Code warning that says, "AutoCAD or AutoCAD Studio Product Code has been Activated. Click OK to proceed." This means that the code has been activated and you will not be able to use the product until you deactivate it. If the Product Code dialog box does not appear when you open the program, close the Autodesk AutoCAD or Autodesk AutoCAD Studio program. Then open it again. How to use the trial version Download and install the trial version of Autodesk Autocad or Autodesk AutoCAD. When you are finished using the trial version, shut down the program and go to the Autodesk Autocad or Autodesk AutoCAD Studio Program's folder and delete Autocad.exe or AutoCAD.exe. If you cannot find the Autocad.exe or Autocad.exe file, do not worry. It is not a problem.

### **What's New In AutoCAD?**

New code, command line interface (CLI) and Python API Create tables with visual feedback of cell data and row and column totals as you work. (video: 1:30 min.) Print to Device-Specific Printing Options: Print to your wide range of printers on Windows or macOS. Use AutoCAD to direct the print job to your specific printer. (video: 1:26 min.) Polyline Subdivision: Create precise and regular polylines with multiple subdivision levels. (video: 1:20 min.) Comments: Add comments to drawings as notes or commands to help keep track of changes as the design evolves. (video: 1:27 min.) Tabular Data: Manage and create tabular data with a familiar Excel interface. Use templates for pre-formatted tables and list views that provide visual feedback of cells and row and column totals as you work. (video: 1:26 min.) Advanced Properties: Analyze and edit properties. Modify geometric data and properties directly from tables, query properties and transformations, and use the Analyze Toolbox to edit underlying data. (video: 1:24 min.) Path Select: Use visual feedback and radial grips to select paths. Select nested and overlapped paths using the layer they are on or the polyline they are a part of. (video: 1:28 min.) Effects Tools: Extend the capabilities of vector graphics tools to apply effects, make optical tricks and warp lines with a familiar user interface. (video: 1:19 min.) Geometric Editing: Edit with a control surface and pen tablet. Support geometric features such as holes, pockets and tabs, and precisely place freeform curves and shapes. (video: 1:16 min.) Actions: Create and run actions quickly by dragging and dropping symbols, texts, blocks or commands. Automate complex or repetitive tasks or design a workflow of your own. (video: 1:17 min.) Project: Use the Project Manager to quickly set up a project with multiple workspaces. Create a new workspace or switch between workspaces and quickly set your drawing properties for each project. (video: 1:23 min.) Nested Undo Reduce the number of steps you need to undo by preserving the relationship between changes

## **System Requirements:**

Operating System: Windows 7/8/10, XP Processor: Intel Core i3/i5/i7 (AMD equivalent), Intel Dual Core and AMD Athlon 64/X2 dual core (AMD equivalent) Memory: 2 GB RAM Video: 1024 x 768 resolution DirectX: 9.0c Sound Card: DirectX compatible Sound card Additional: Dedicated USB port to connect keyboard/mouse/hard

<https://sokhanedoost.com/autocad-24-2-keygen-for-lifetime-download-x64/>

[https://goodshape.s3.amazonaws.com/upload/files/2022/06/Uu6LgwP817GVzNU4qkvz\\_07\\_b10c5cc0ea0459ab7220cd84845ec](https://goodshape.s3.amazonaws.com/upload/files/2022/06/Uu6LgwP817GVzNU4qkvz_07_b10c5cc0ea0459ab7220cd84845ec577_file.pdf) [577\\_file.pdf](https://goodshape.s3.amazonaws.com/upload/files/2022/06/Uu6LgwP817GVzNU4qkvz_07_b10c5cc0ea0459ab7220cd84845ec577_file.pdf)

<https://brandyallen.com/2022/06/07/autocad-23-1-crack-full-version-free-updated-2022/>

[https://teko.my/upload/files/2022/06/qDRNB1qj5eBYt5IEilTB\\_07\\_c11784cc830aaaa1a05fc6be8dd7ea05\\_file.pdf](https://teko.my/upload/files/2022/06/qDRNB1qj5eBYt5IEilTB_07_c11784cc830aaaa1a05fc6be8dd7ea05_file.pdf)

[https://qtolk.com/upload/files/2022/06/tzPYAzYESTCeoFjHw2a9\\_07\\_12ae3ef6e34b3a29dd10126b05f35006\\_file.pdf](https://qtolk.com/upload/files/2022/06/tzPYAzYESTCeoFjHw2a9_07_12ae3ef6e34b3a29dd10126b05f35006_file.pdf) <http://www.astralbodytravel.com/?p=2200>

[https://facethai.net/upload/files/2022/06/C5tOR4GetDnKa2IdNaUt\\_07\\_12ae3ef6e34b3a29dd10126b05f35006\\_file.pdf](https://facethai.net/upload/files/2022/06/C5tOR4GetDnKa2IdNaUt_07_12ae3ef6e34b3a29dd10126b05f35006_file.pdf) [https://www.jesusnanak.com/upload/files/2022/06/GpgJsAeqWk9IuH1IIVCK\\_07\\_12ae3ef6e34b3a29dd10126b05f35006\\_file.](https://www.jesusnanak.com/upload/files/2022/06/GpgJsAeqWk9IuH1IIVCK_07_12ae3ef6e34b3a29dd10126b05f35006_file.pdf)

#### [pdf](https://www.jesusnanak.com/upload/files/2022/06/GpgJsAeqWk9IuH1IIVCK_07_12ae3ef6e34b3a29dd10126b05f35006_file.pdf)

<https://treeclimbing.hk/2022/06/07/autocad-pc-windows-2/>

<https://keyandtrust.com/wp-content/uploads/2022/06/mikaweb.pdf>

<https://luxvideo.tv/2022/06/07/autocad-crack-free-4/>

<https://superstitionsar.org/autocad-2022-24-1-crack/>

<https://thetutorialworld.com/advert/autocad-crack-free-download-mac-win-latest-2022/>

<https://infinite-earth-51768.herokuapp.com/beniher.pdf>

[https://cdn.geeb.xyz/upload/files/2022/06/gJtgMwes5cBBdpTX3XDf\\_07\\_c11784cc830aaaa1a05fc6be8dd7ea05\\_file.pdf](https://cdn.geeb.xyz/upload/files/2022/06/gJtgMwes5cBBdpTX3XDf_07_c11784cc830aaaa1a05fc6be8dd7ea05_file.pdf)

<https://savetrees.ru/wp-content/uploads/2022/06/autocad-15.pdf>

<https://aboulderpharm.com/wp-content/uploads/AutoCAD-5.pdf>

<https://irabotee.com/wp-content/uploads/2022/06/AutoCAD-13.pdf>

<http://www.essentialoilscandles.com/autocad-crack-serial-key-download-win-mac/>

<http://bestoffers-online.com/?p=7386>